## **USA STAFFING: FREQUENTLY ASKED QUESTIONS (FAQS)**

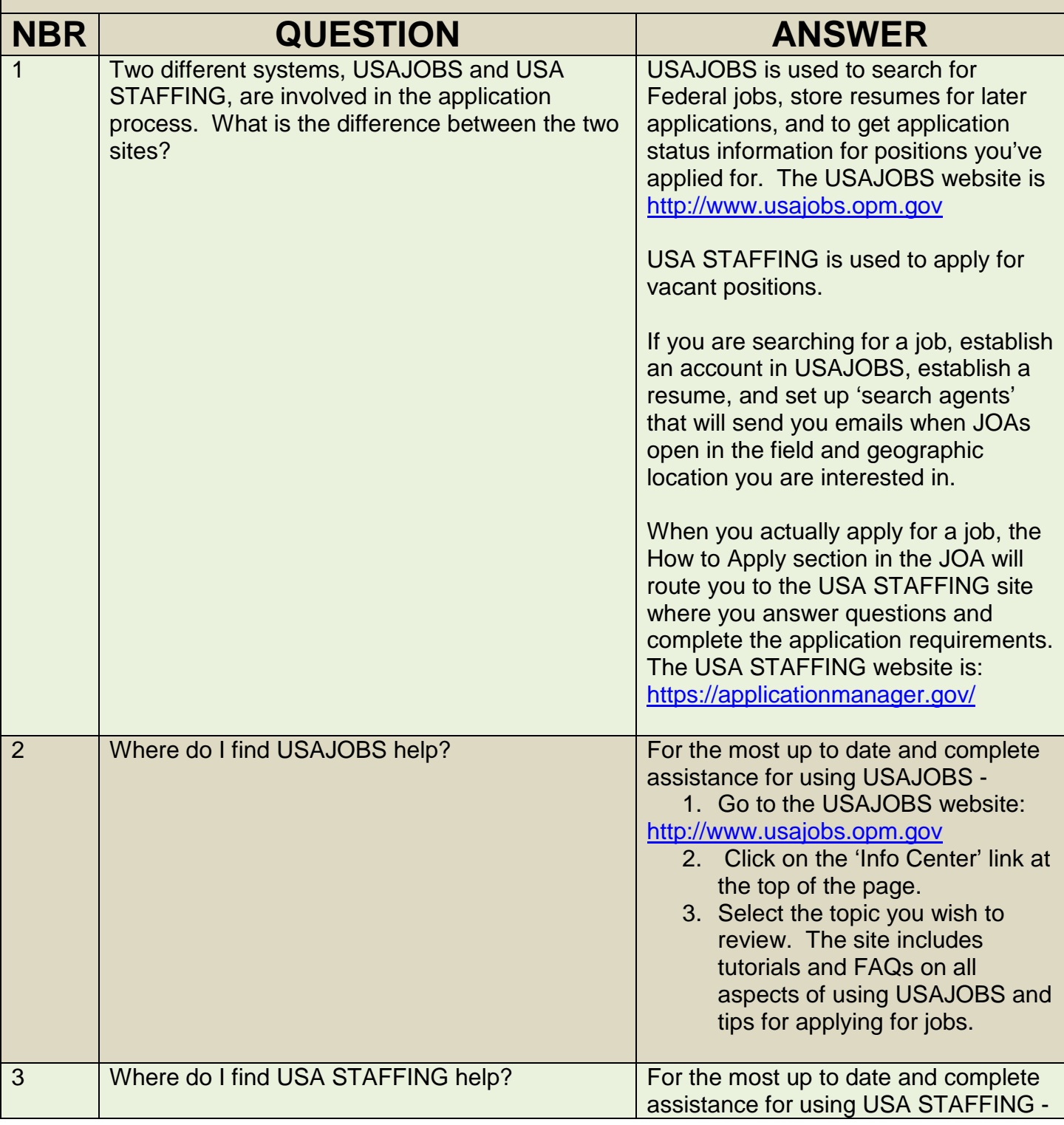

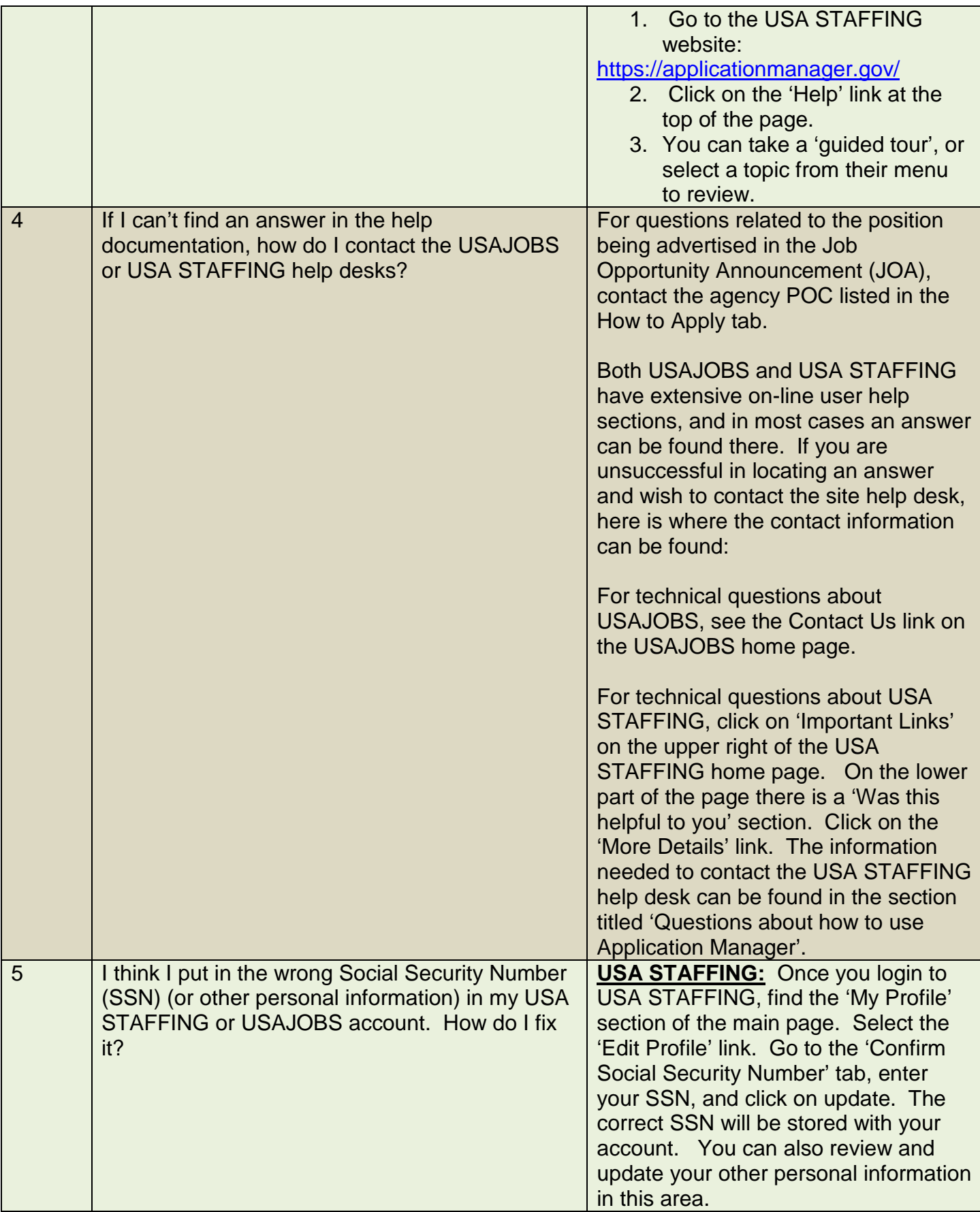

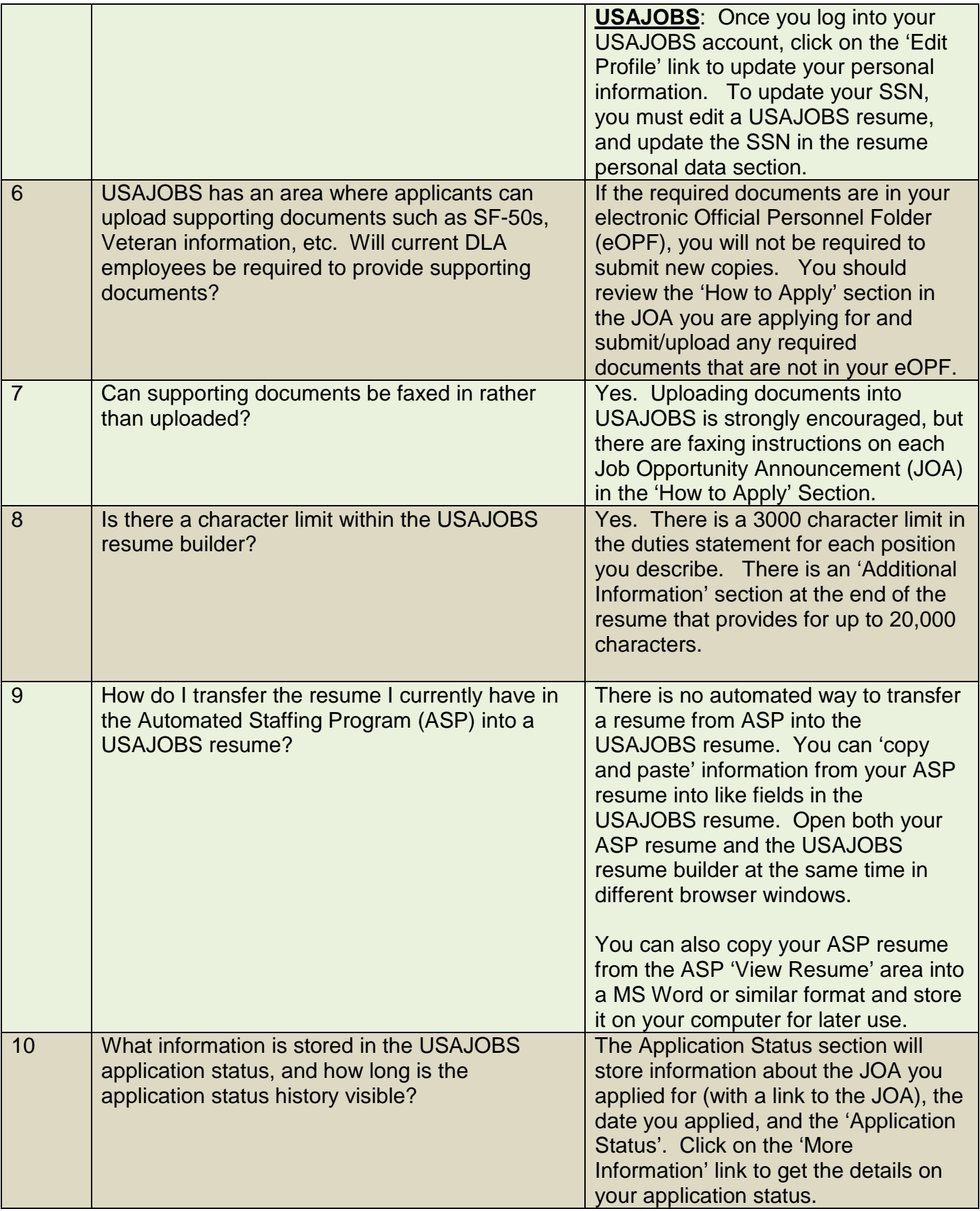

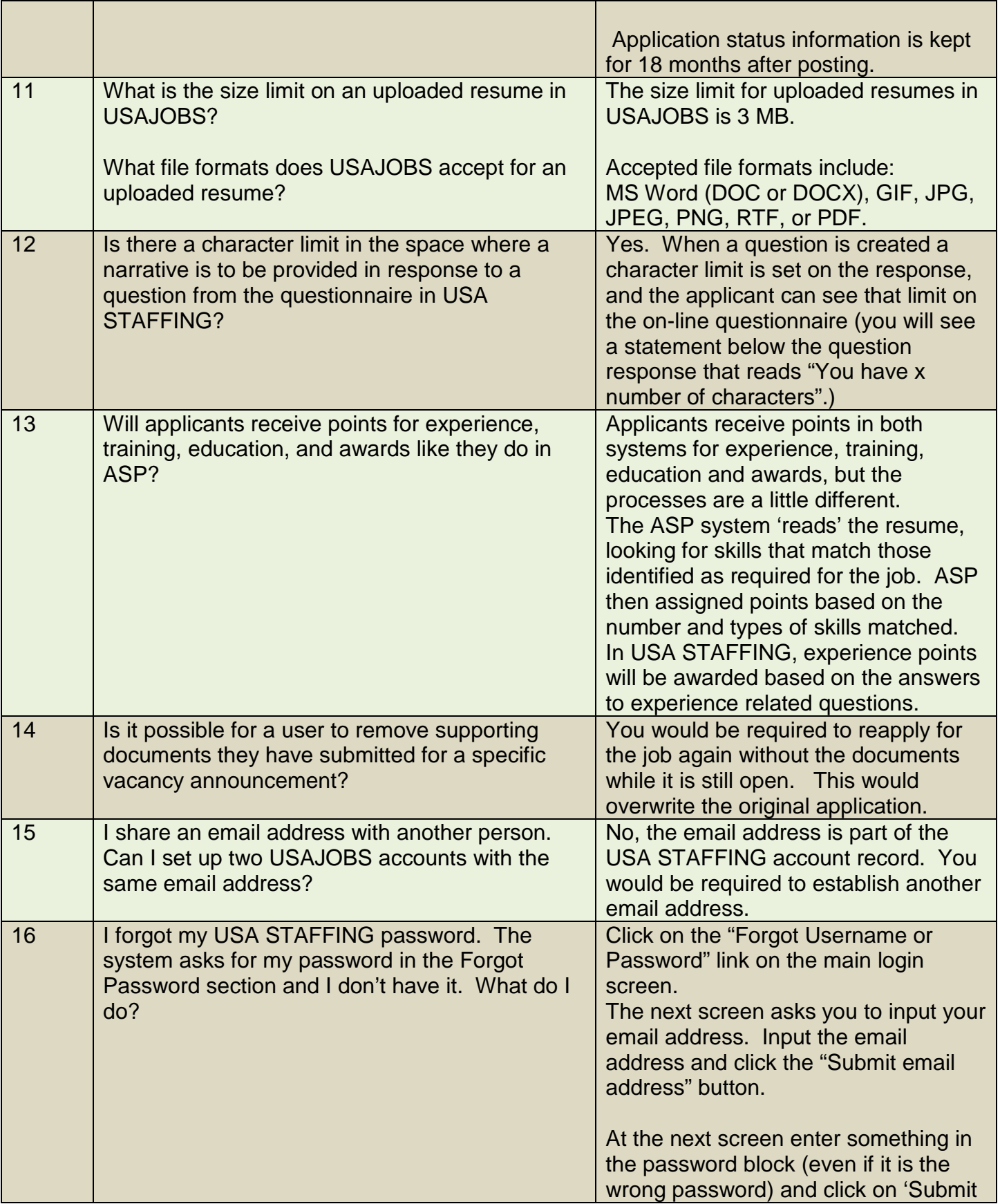

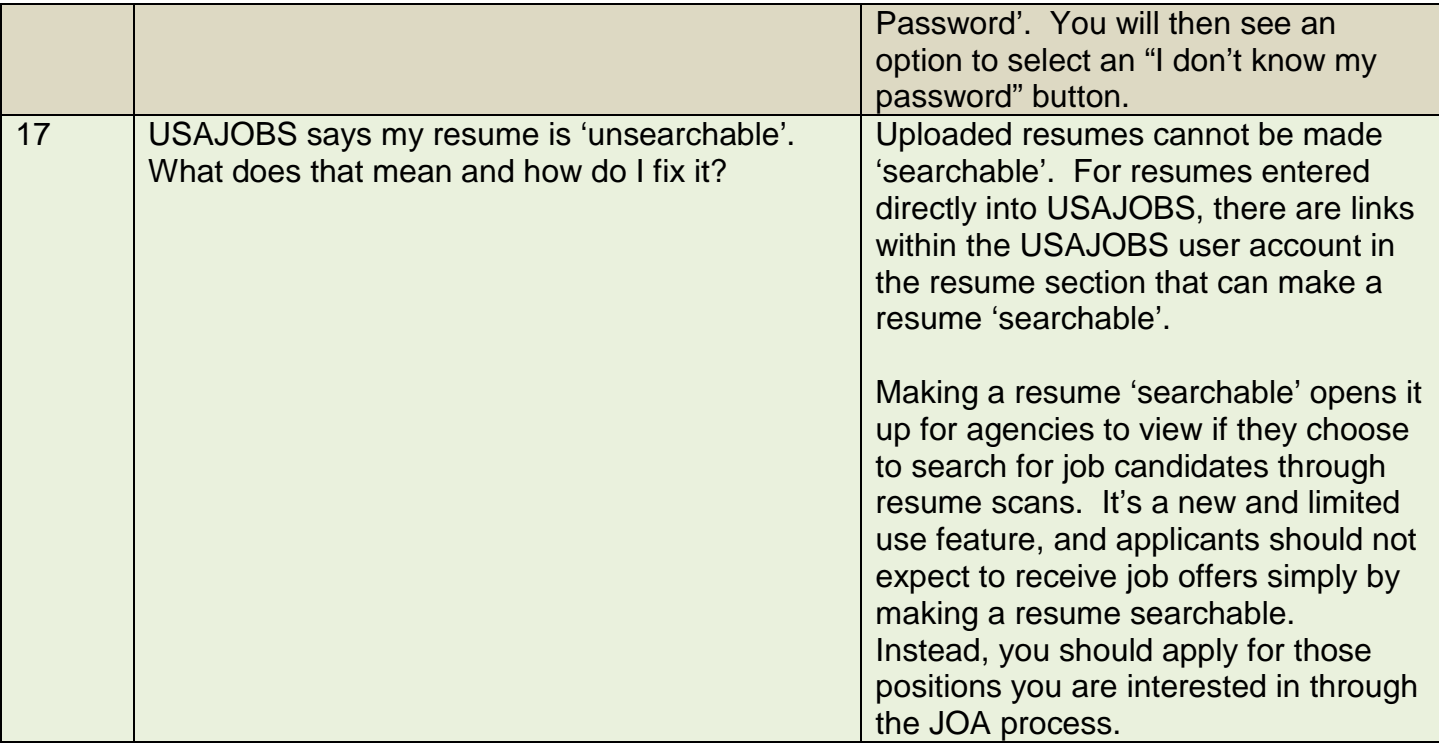